### Recitation4

# Today @ 12pm

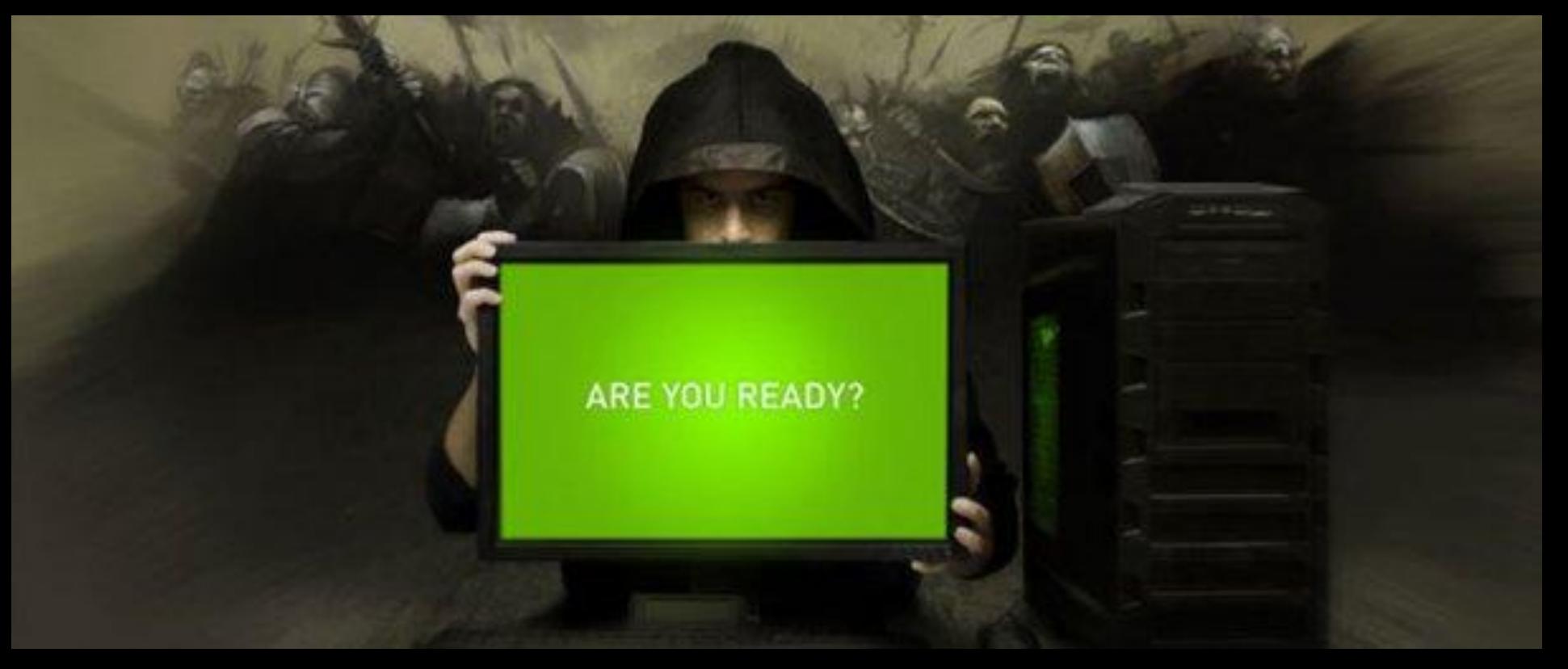

### NVIDIA Announcement

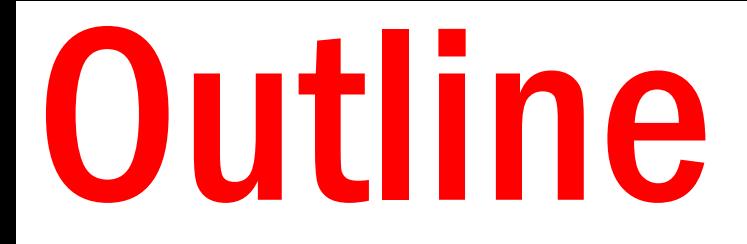

#### Announcements

### Stack!

### Optimizations 101

## Announcements Datalab at ECE Course Hub **Buflab due this Thursday** Exam1 in class next Tues.

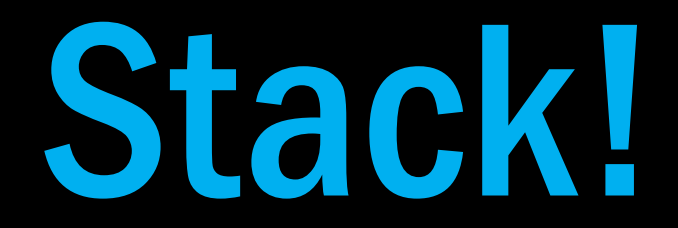

Why is it called 'stack'?

```
int fac(int x)
\{if (x == 1) return 1;
  return x * fac(x-1);
}
```
int main()  $\{$ return fac(3); }

int fac(int x) { if  $(x == 1)$  return 1; return  $x * fac(x-1)$ ; }

int main()  $\{$ return fac(3); }<br>}

#### main() stack frame

int fac(int x) { if  $(x == 1)$  return 1; return  $x *$  fac( $x-1$ ); }

int main() **{** return fac(3); }<br>}

main() stack frame

#### fac(3) stack frame

int fac(int x) { if  $(x == 1)$  return 1; return  $x * fac(x-1)$ ; }<br>}

int main() { return fac(3); }<br>}

main() stack frame

#### fac(3) stack frame

fac(2) stack frame

int fac(int x) { if  $(x == 1)$  return 1; return  $x * fac(x-1)$ ; }<br>}

int main() { return fac(3); }<br>}

main() stack frame

#### fac(3) stack frame

fac(2) stack frame

fac(1) stack frame

```
int bar(int x)
\{if (x == 1) return 1;
  return x * foo(x - 1);}
int foo(int x)
\{if (x == 1) return 1;
  return x * bar(x-1);
}
int main()
\{return foo(3);
}
```

```
int bar(int x)
{
  if (x == 1) return 1;
  return x * foo(x - 1);
}
int foo(int x)
{
  if (x == 1) return 1;
  return x * bar(x-1);
}
int main()
{
   return foo(3);
}
```
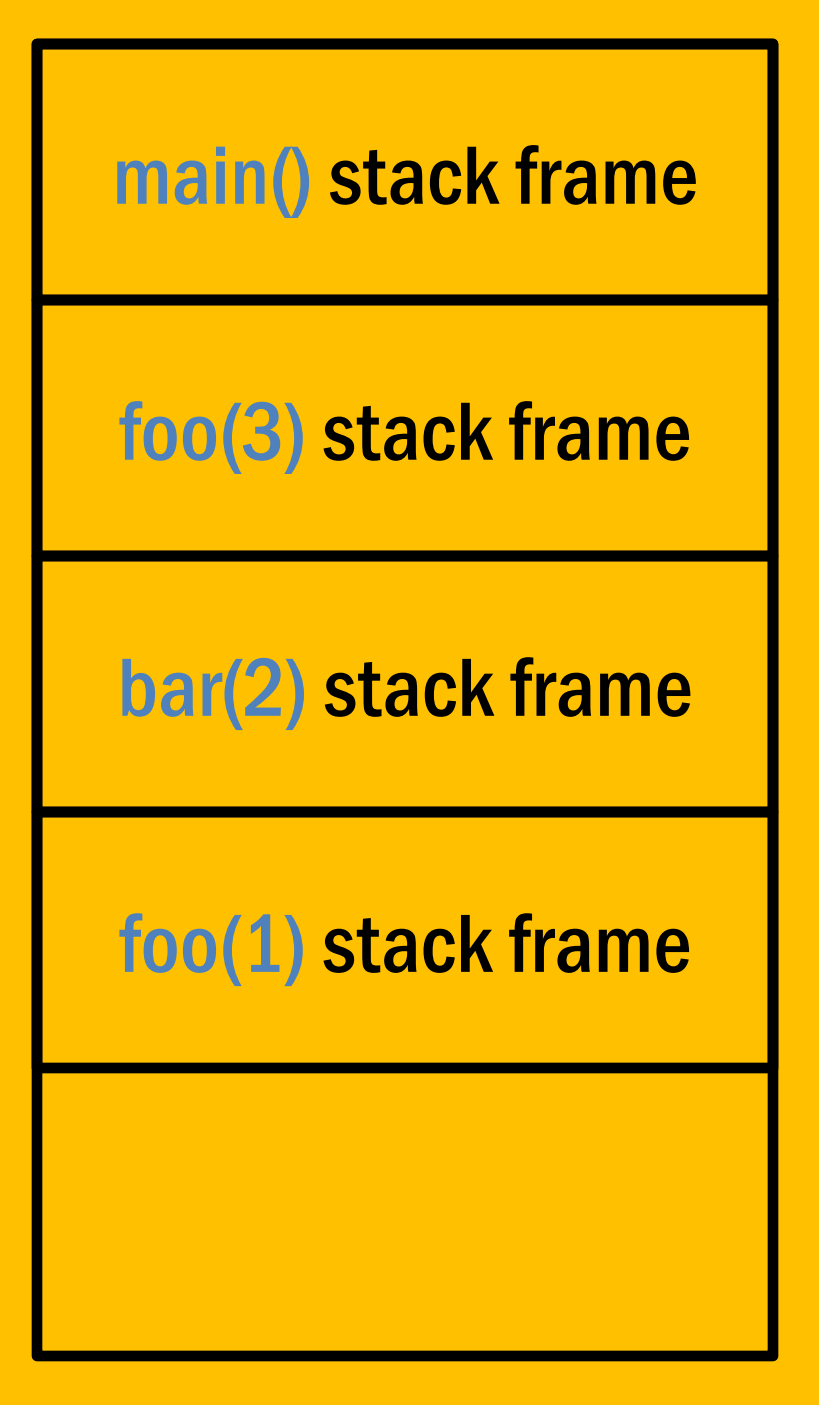

```
int getbuf()
{
  char buf[32];
  Gets(buf);
  return 1;
}
```
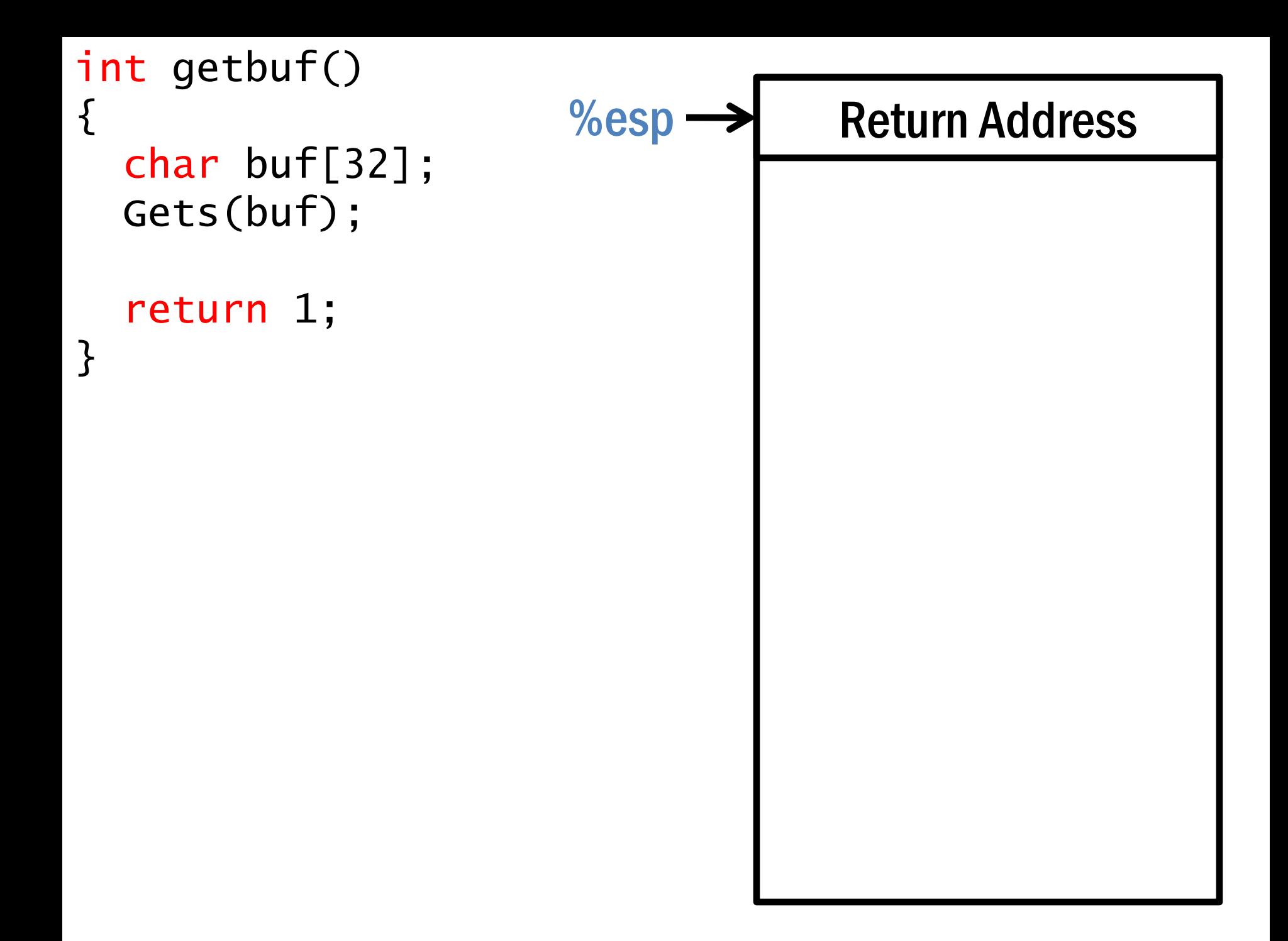

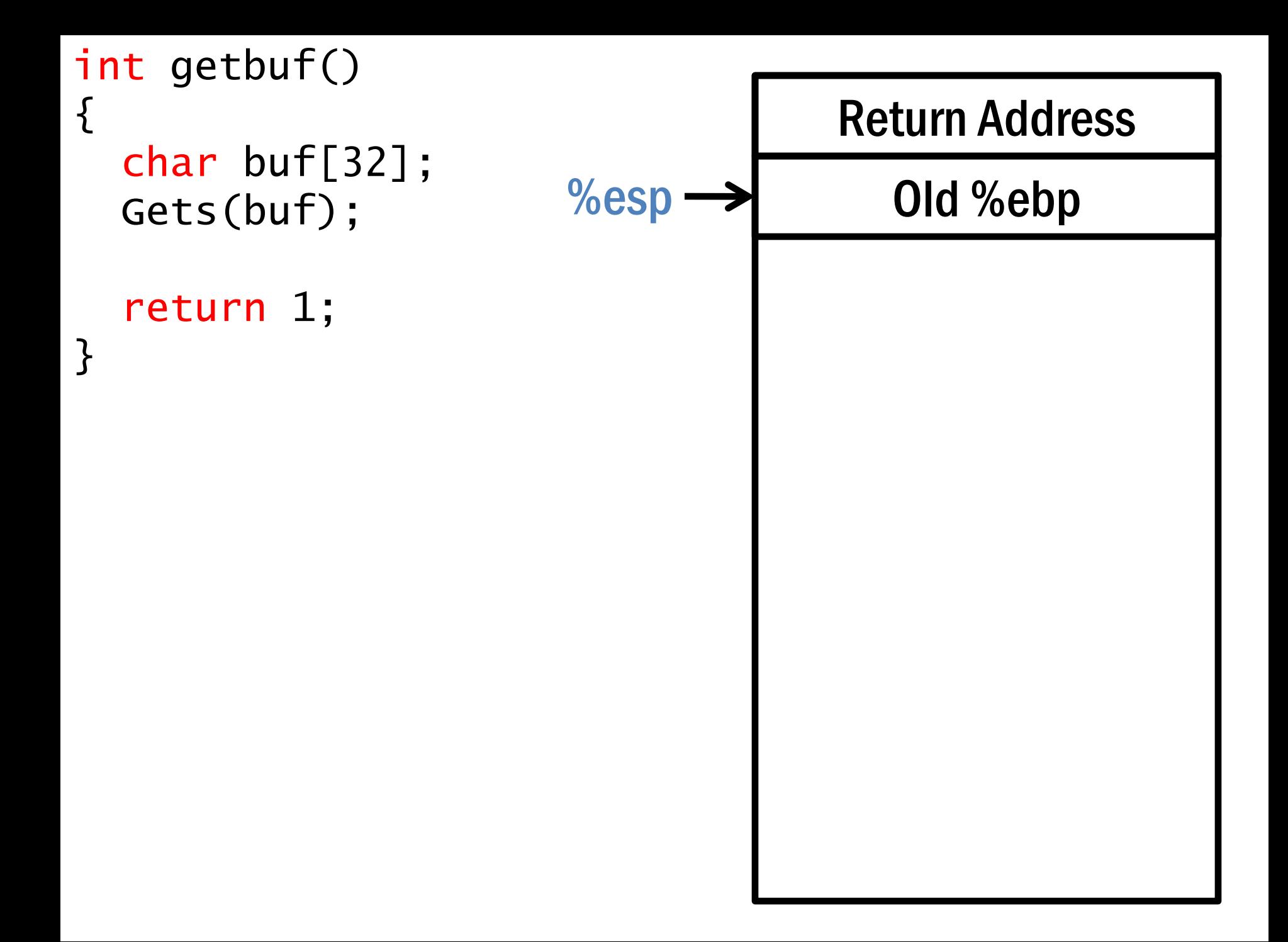

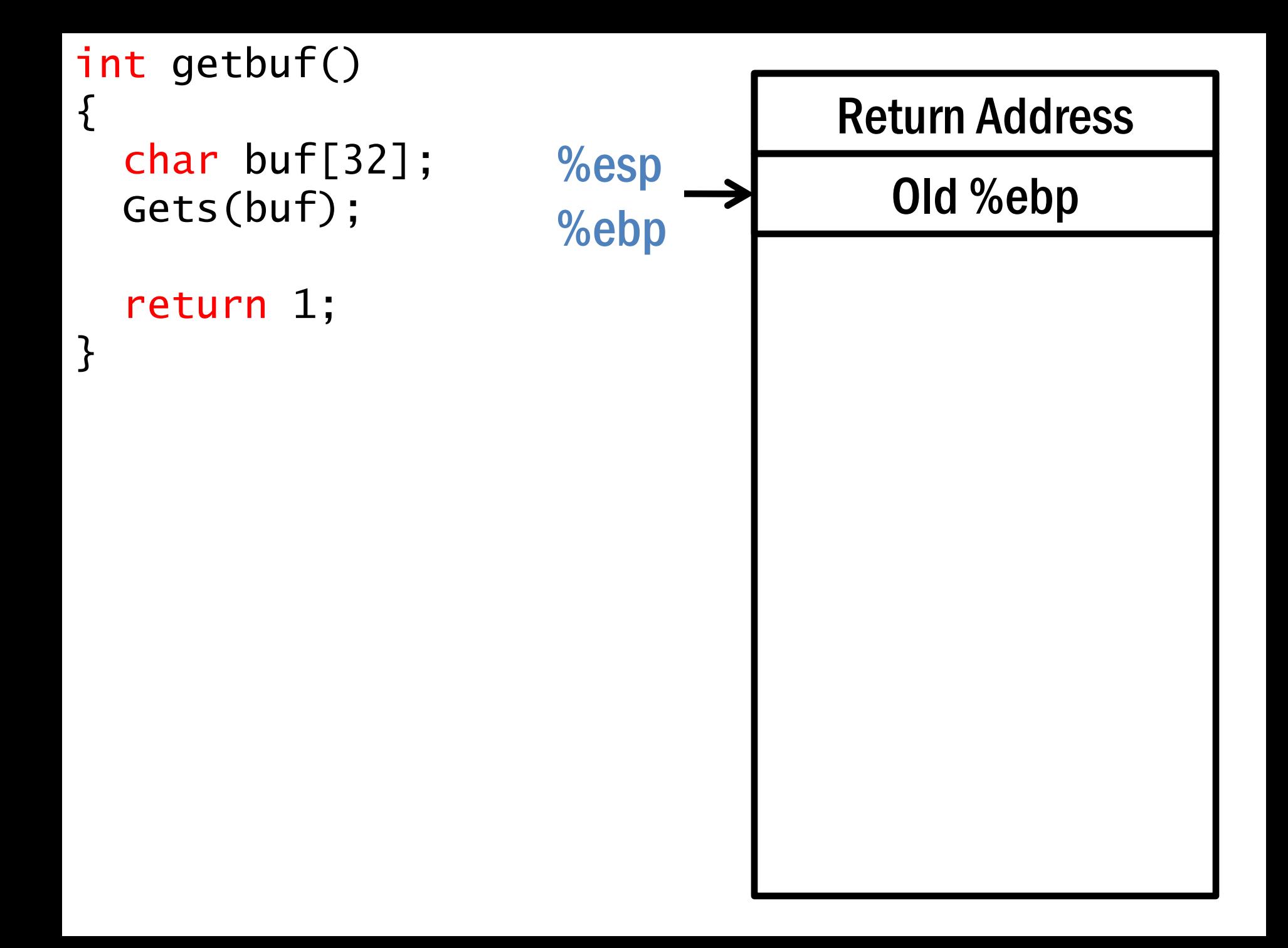

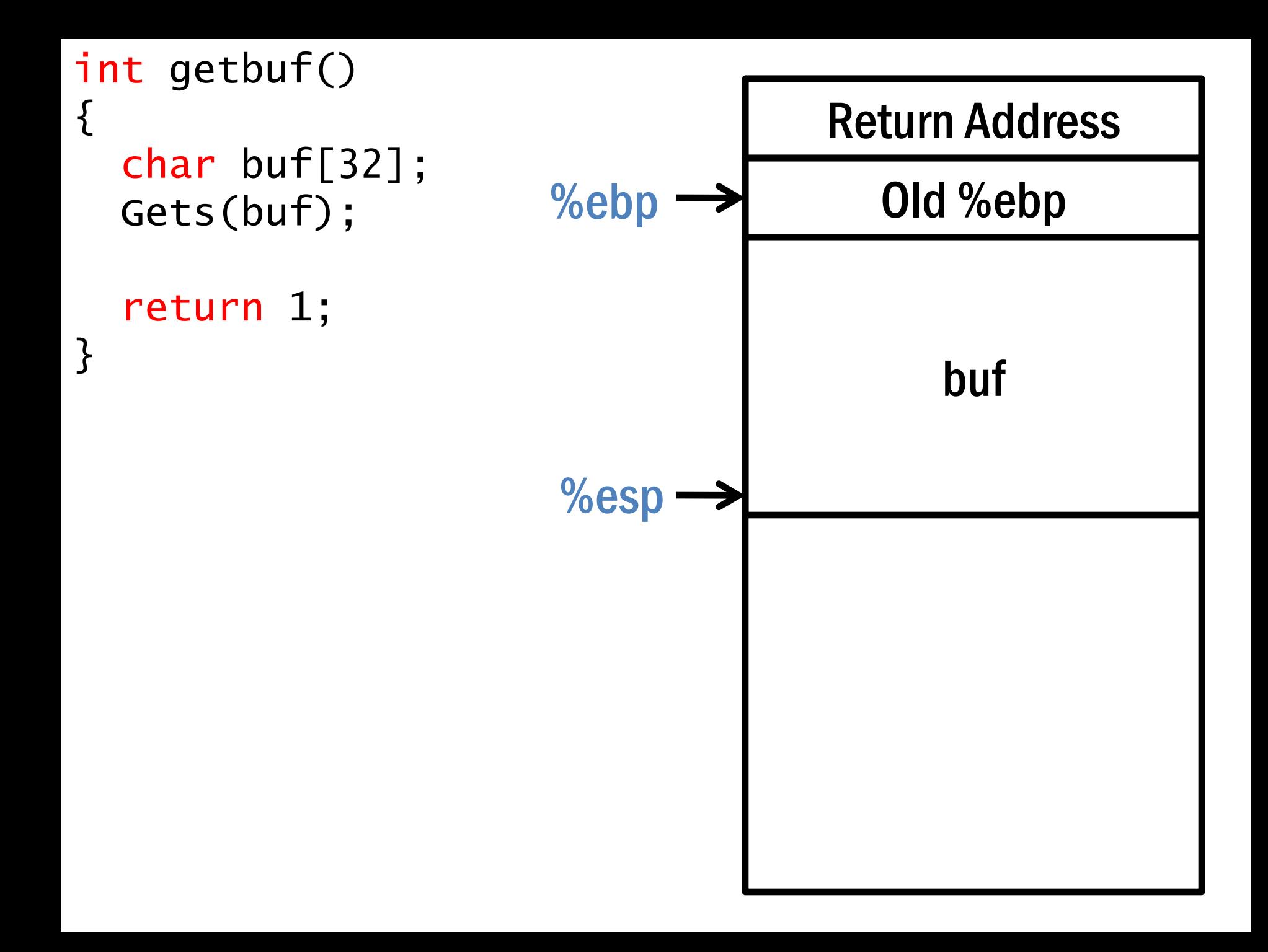

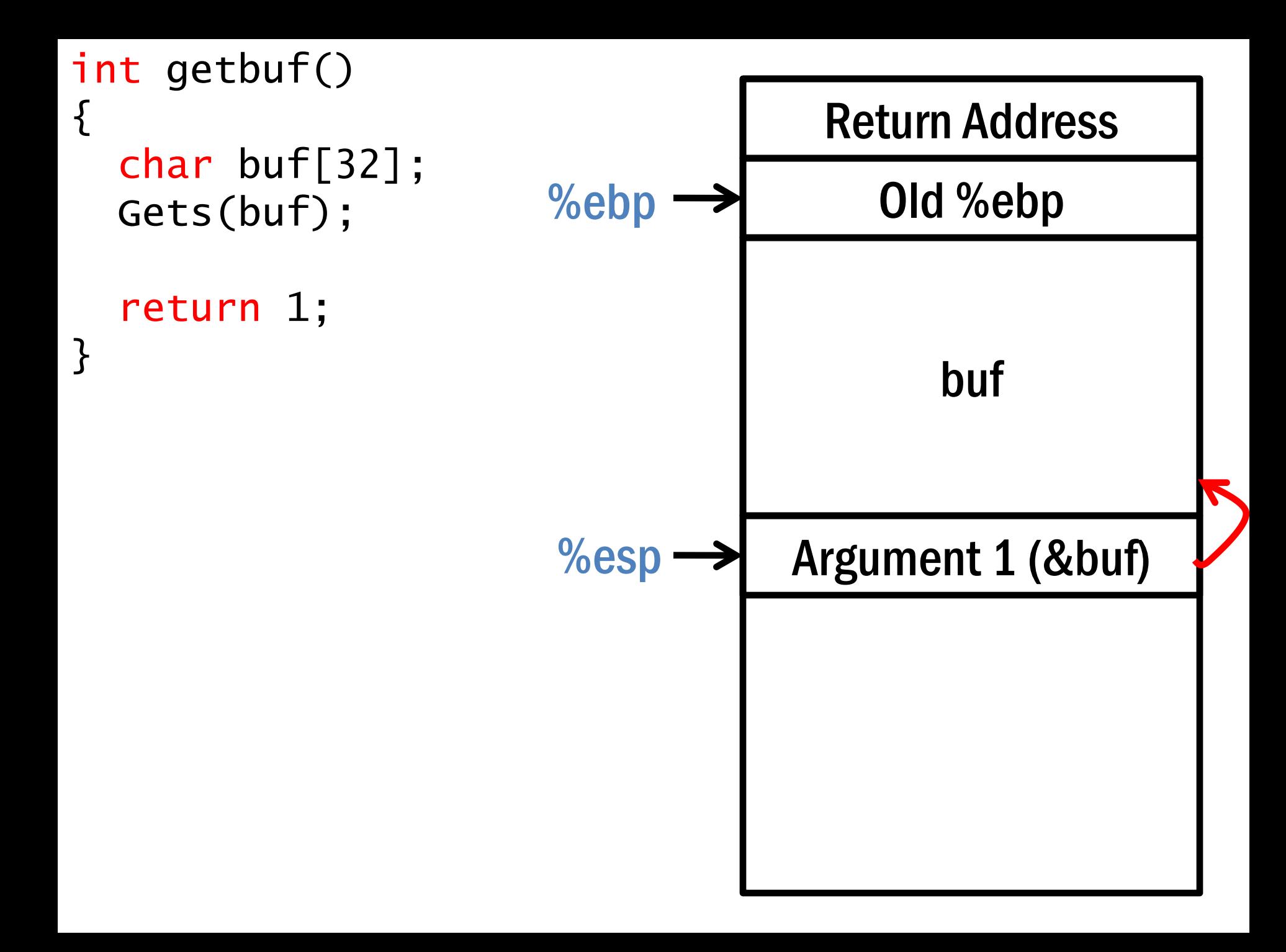

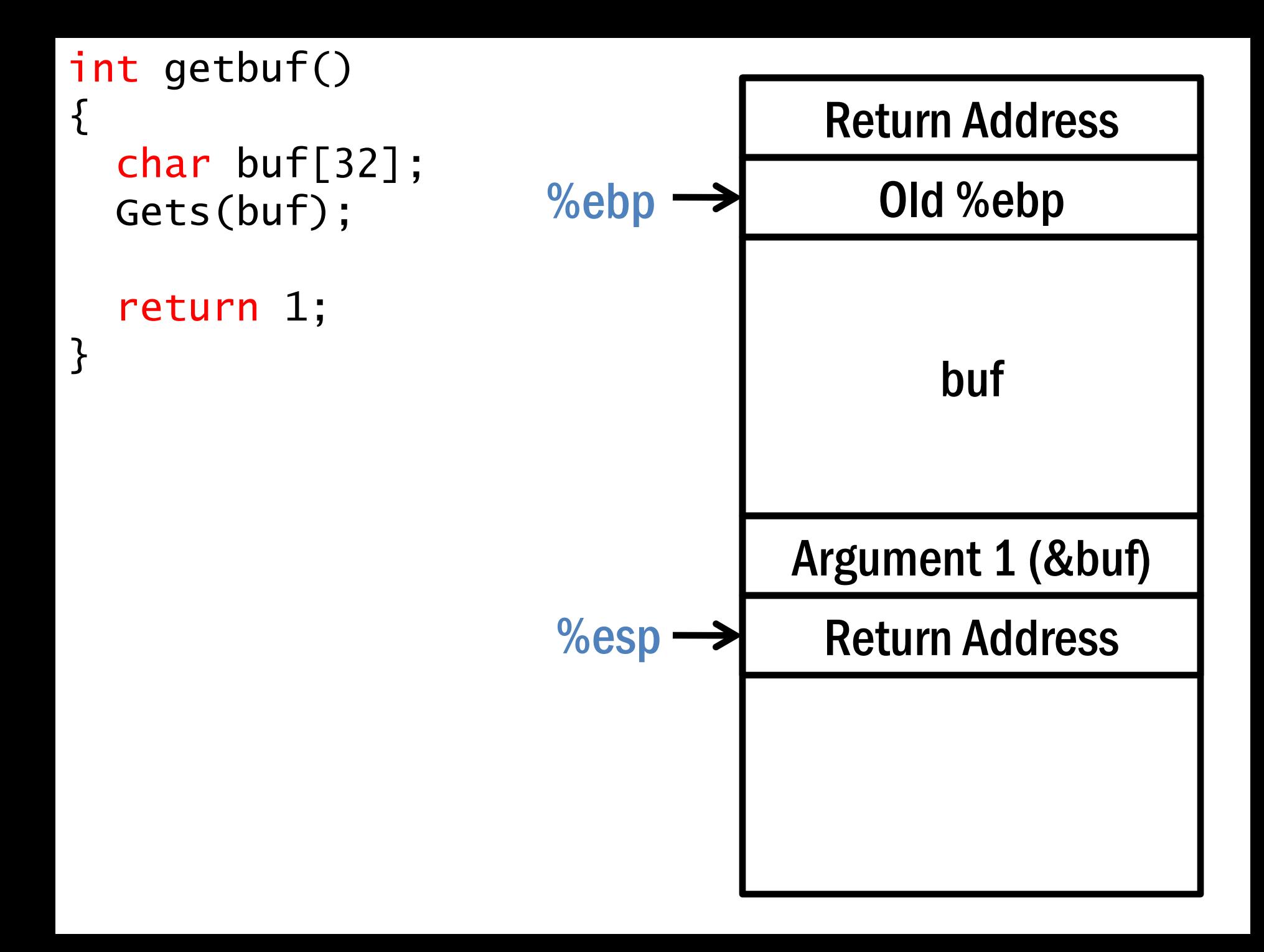

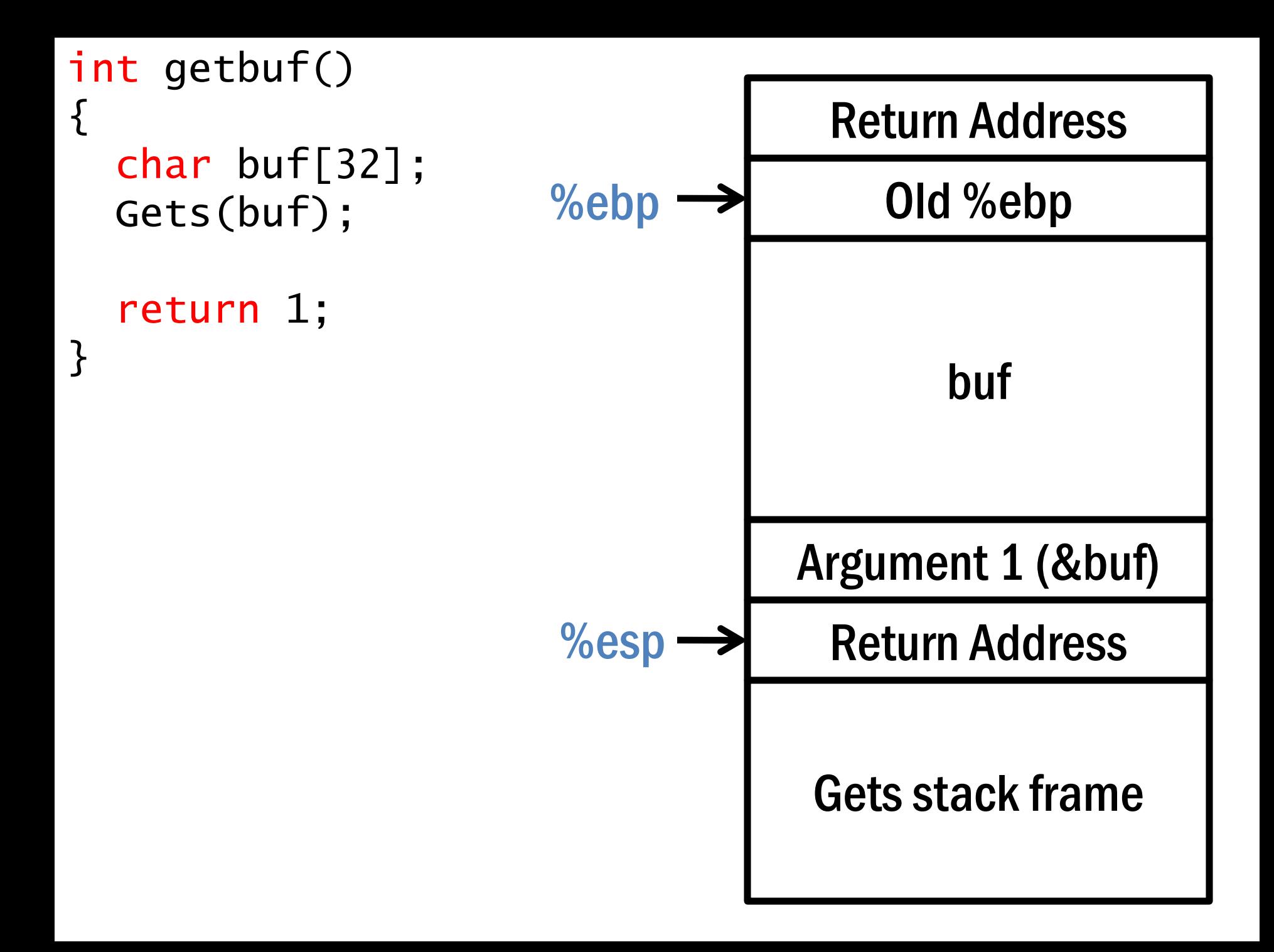

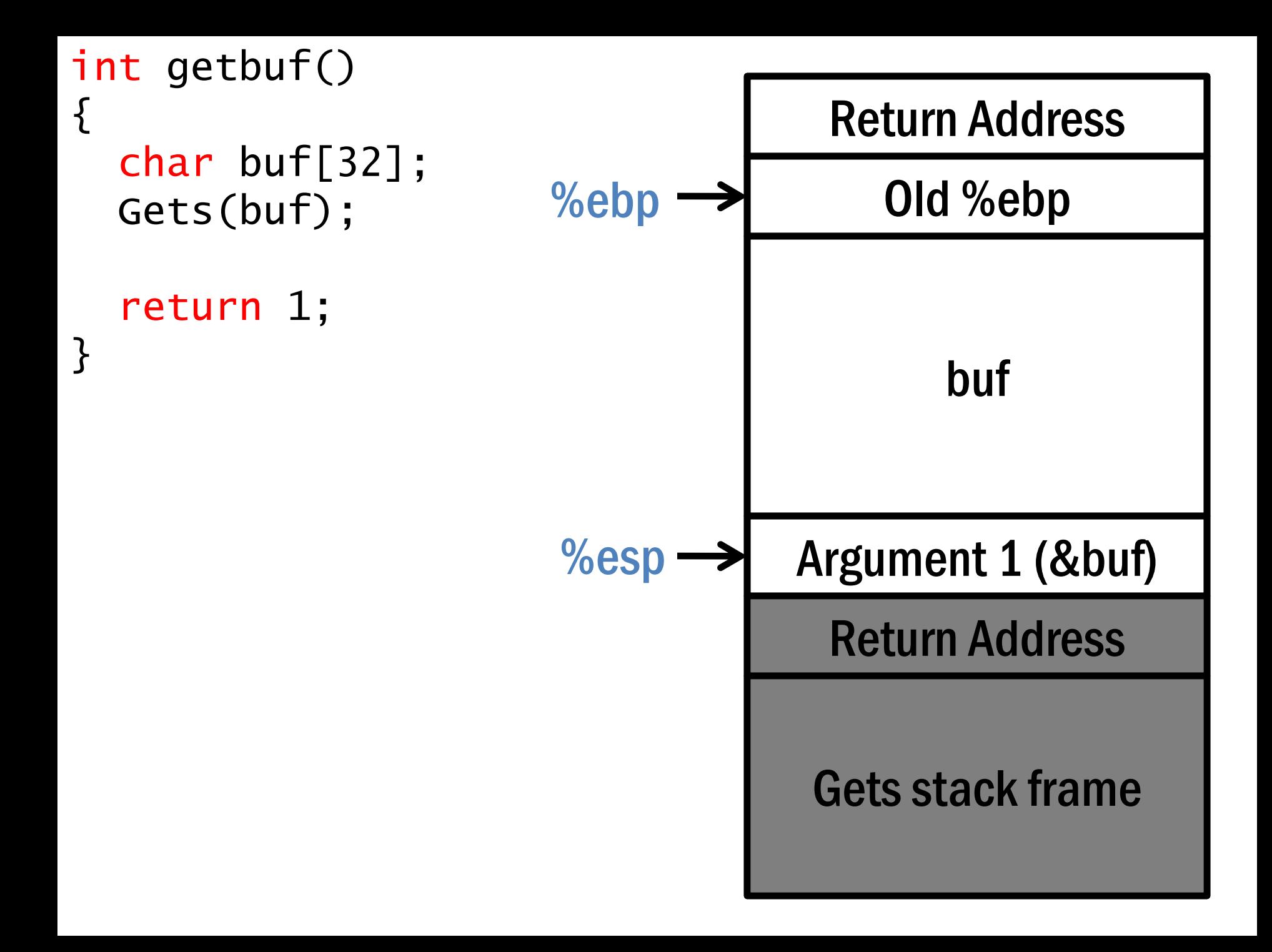

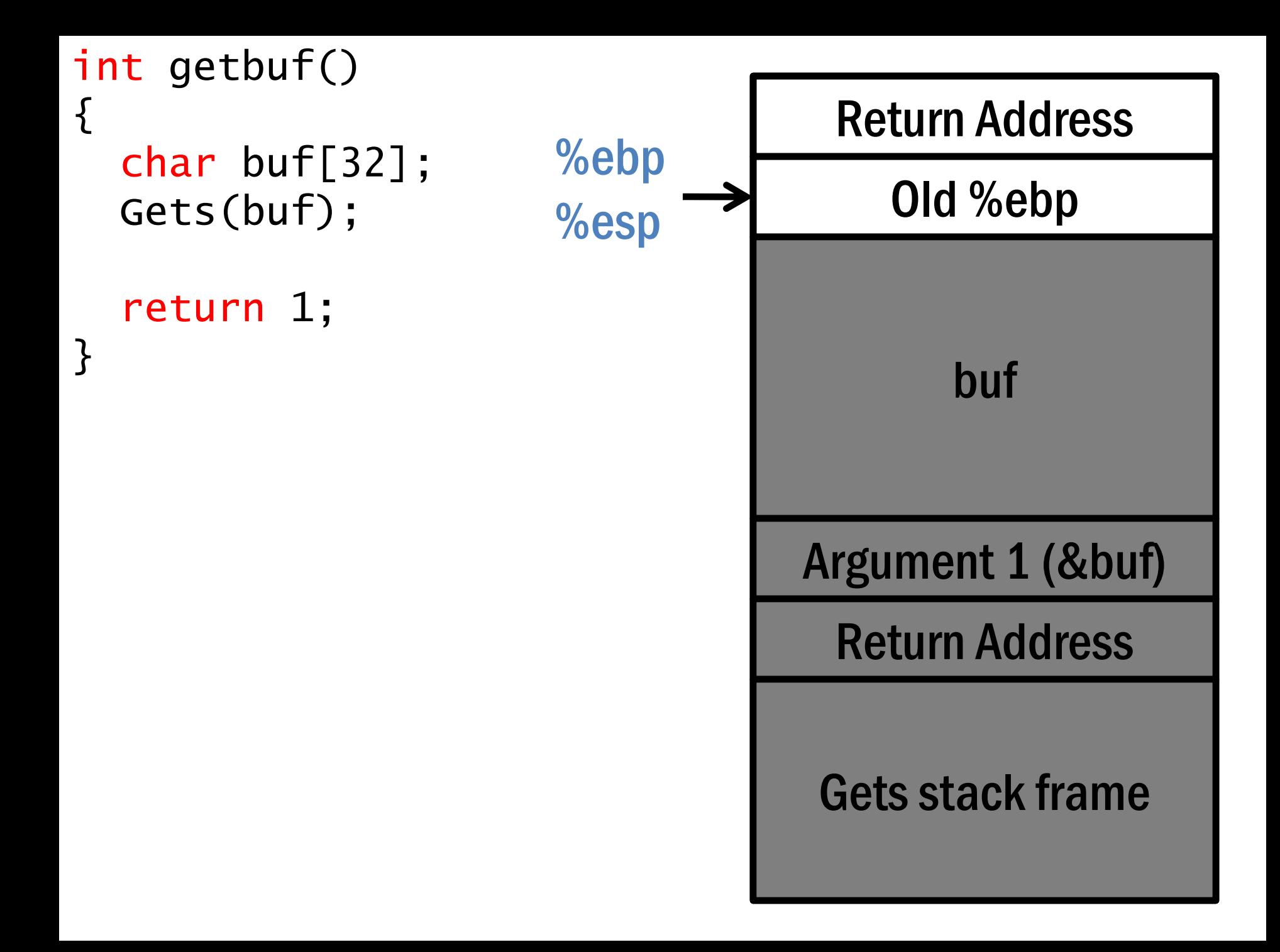

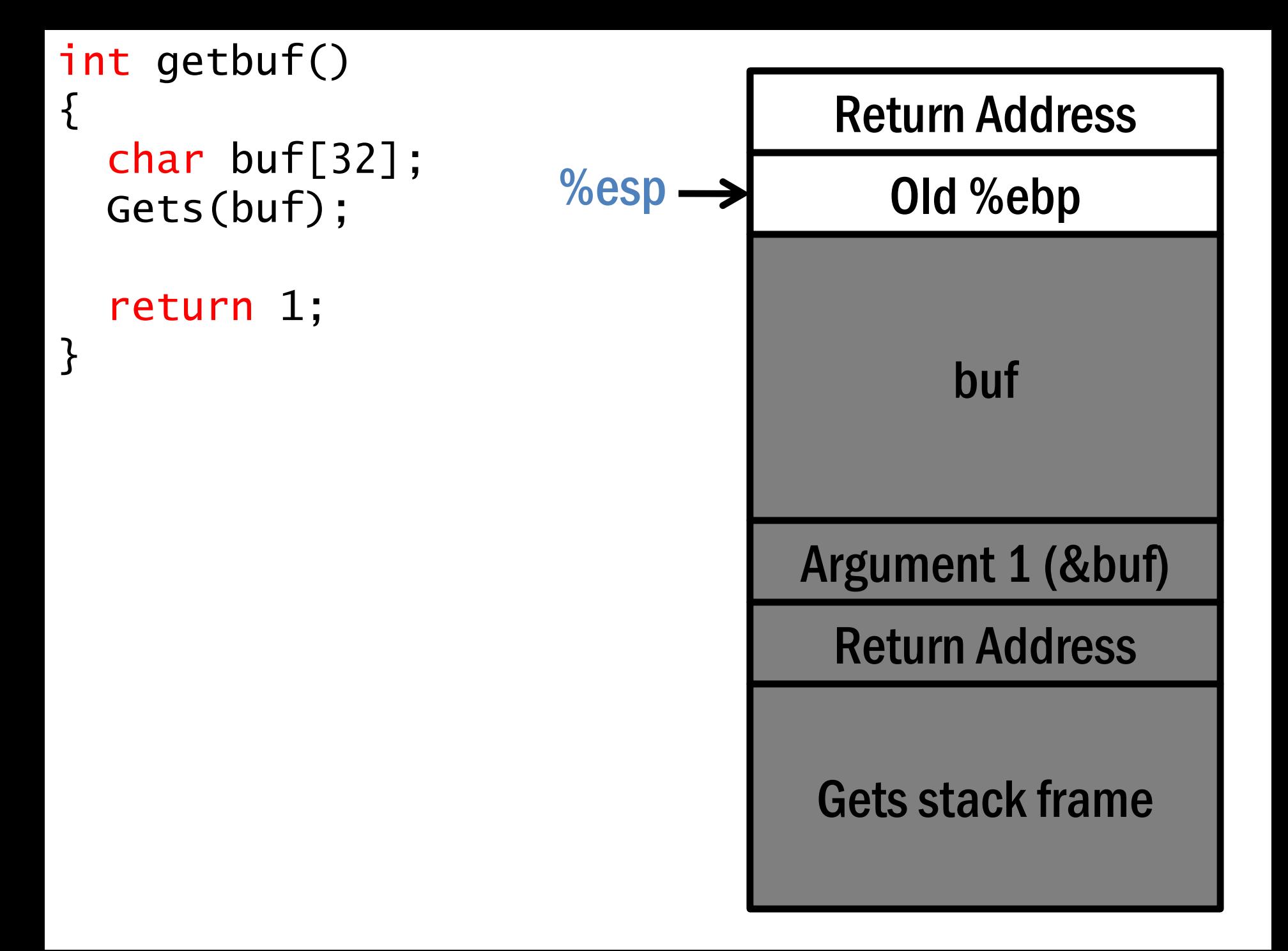

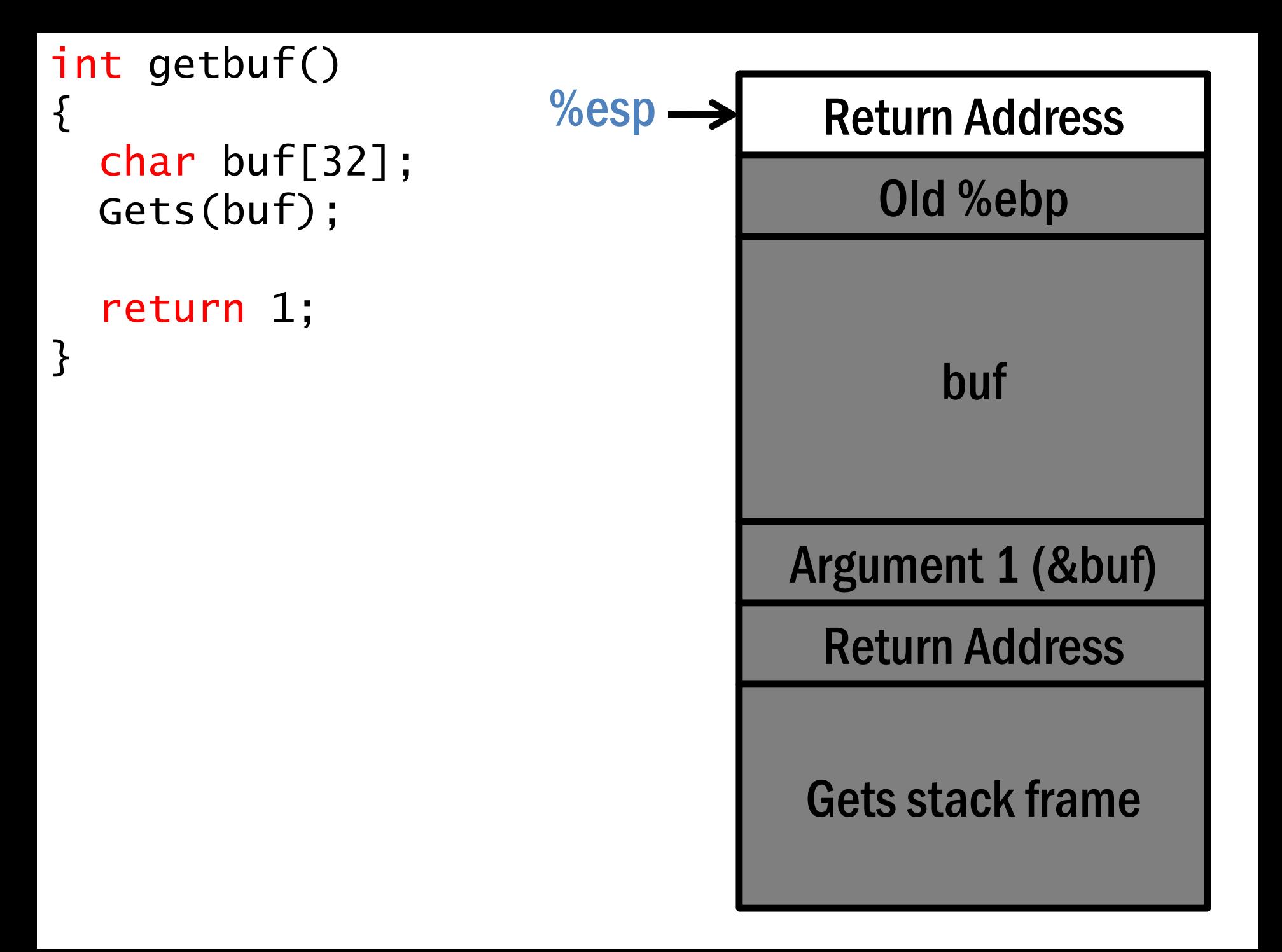

### What does the

### stack allow a

## programmer to do?

### What is the

### difference between

### return value vs.

return address?

# How are function arguments implemented in x86 vs. x86\_64?

# How can we go about not using a base pointer (%rbp) in x86\_64?

Which levels of a computer system are aware of the stack?

### (Processor, Compiler, Programming Language)

# Apple Interview Question

# Write a function which can tell whether the stack grows up or down

```
int* helper()
\{int c = 1;
  return &c;
}
int main()
\{int a = 1;
  int *b = \text{helper}();
```
if  $(\&a > b)$  printf  $("Down\n'')$ else printf("Up\n");

return 0;

## Optimizations 101

## Where is data stored in a program?

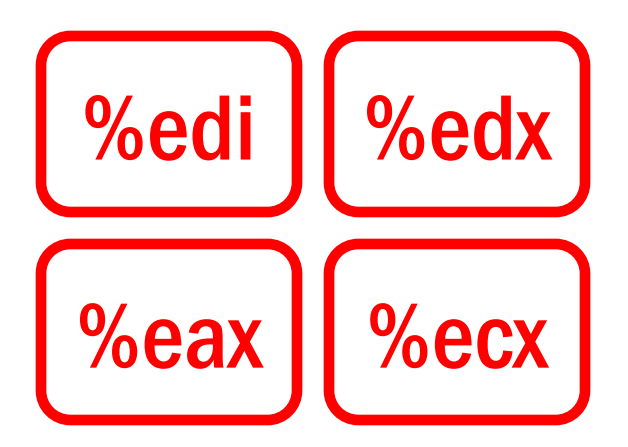

### Registers

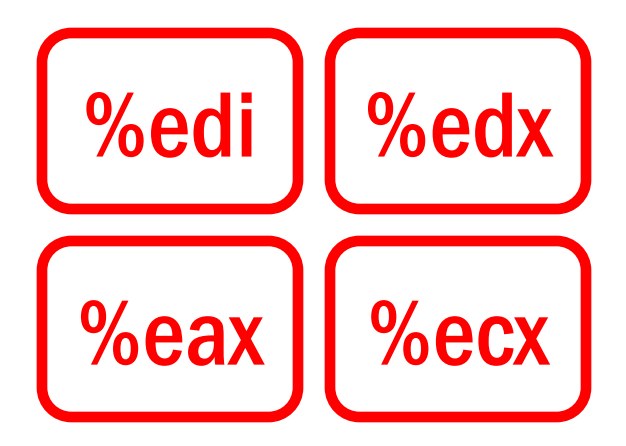

### Registers

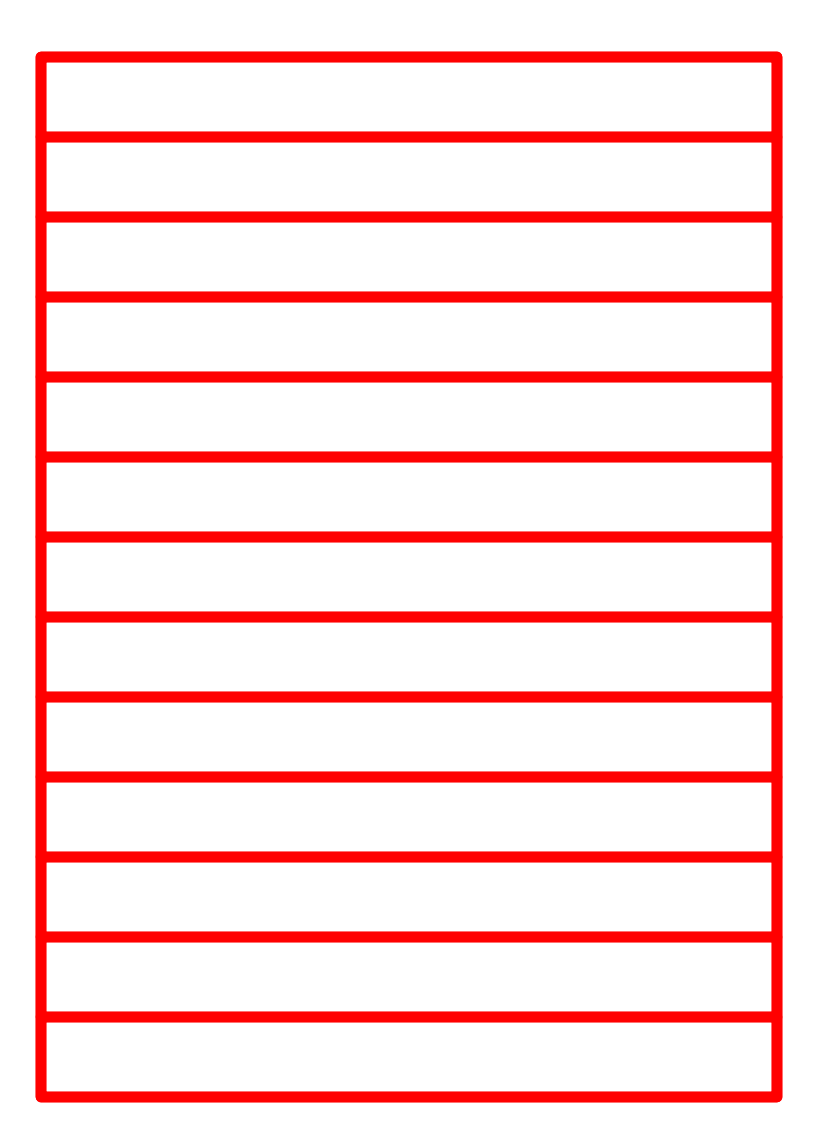

### **Memory**

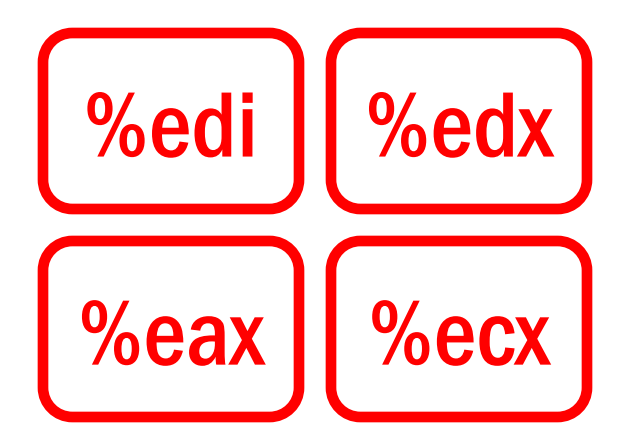

### **Part of CPU**

### **Over Memory Bus**

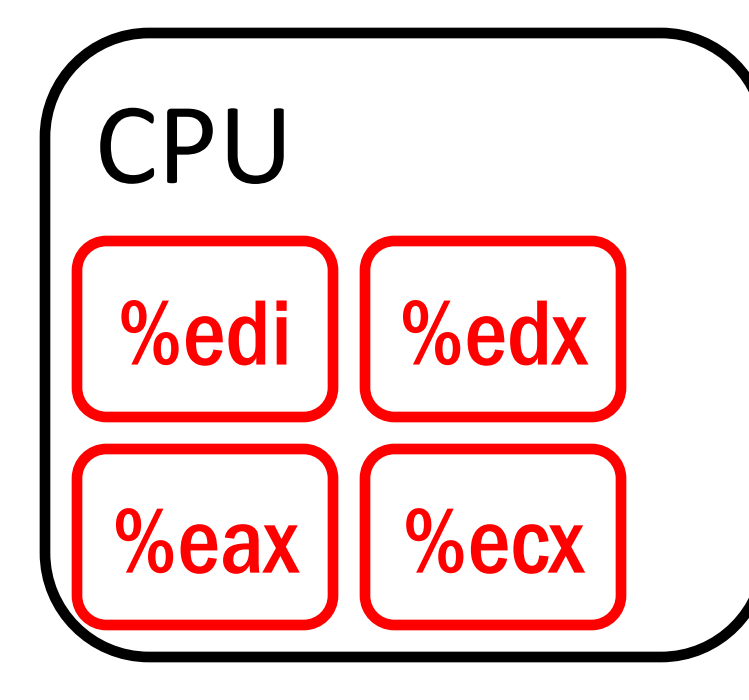

### **Part of CPU**

### **Over Memory Bus**

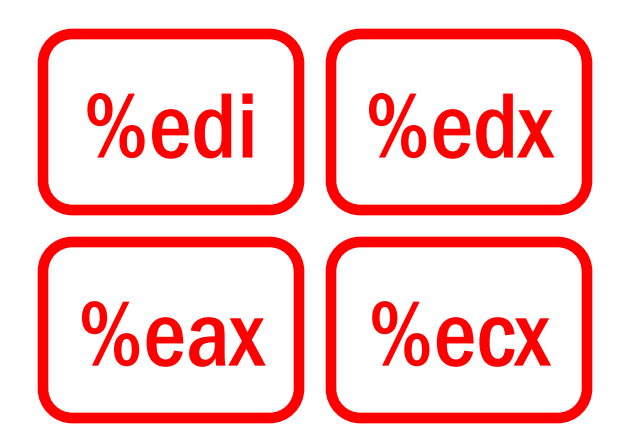

#### Fast

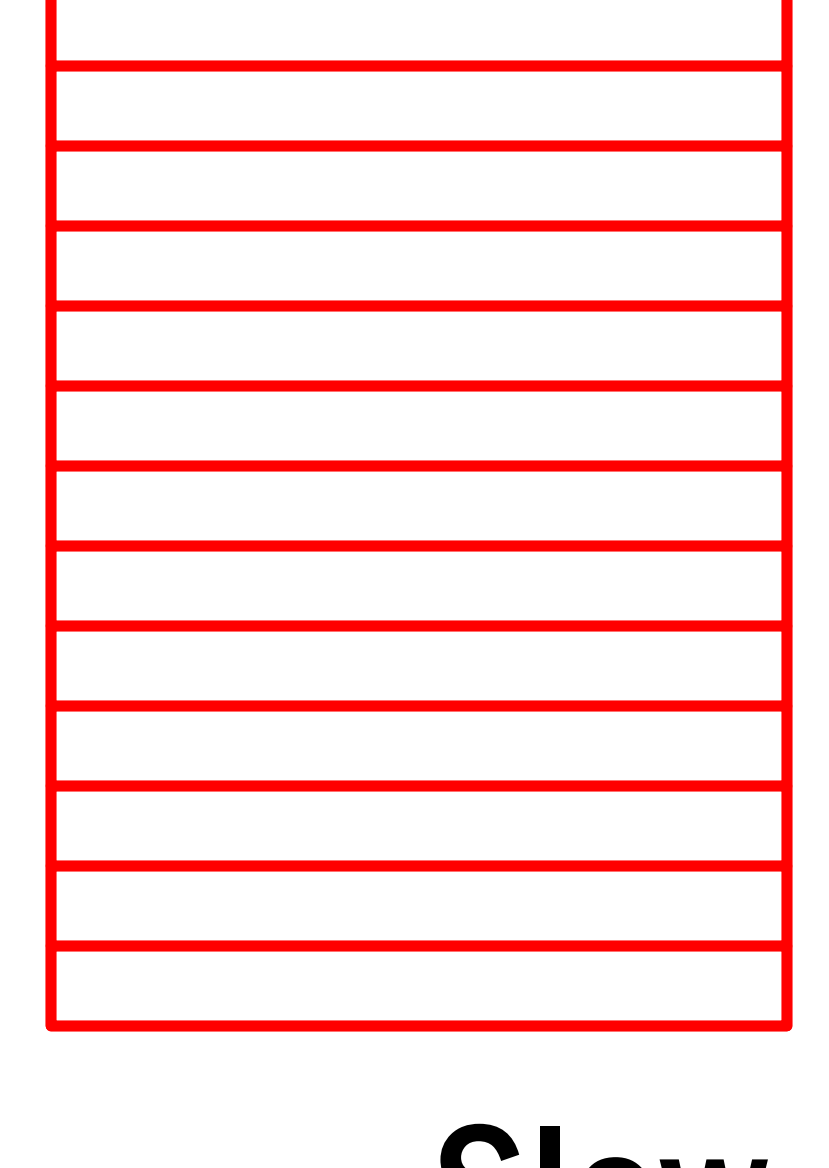

#### Slow

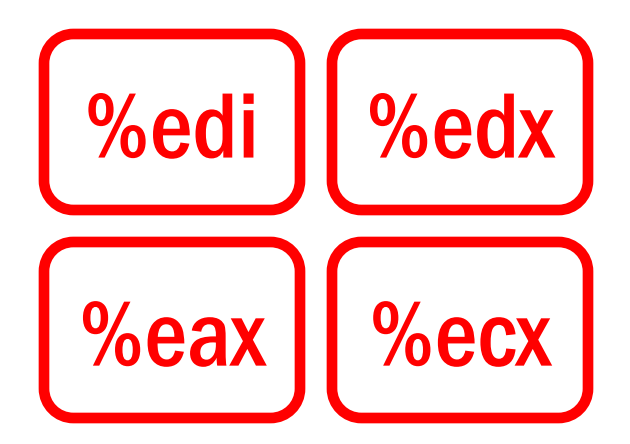

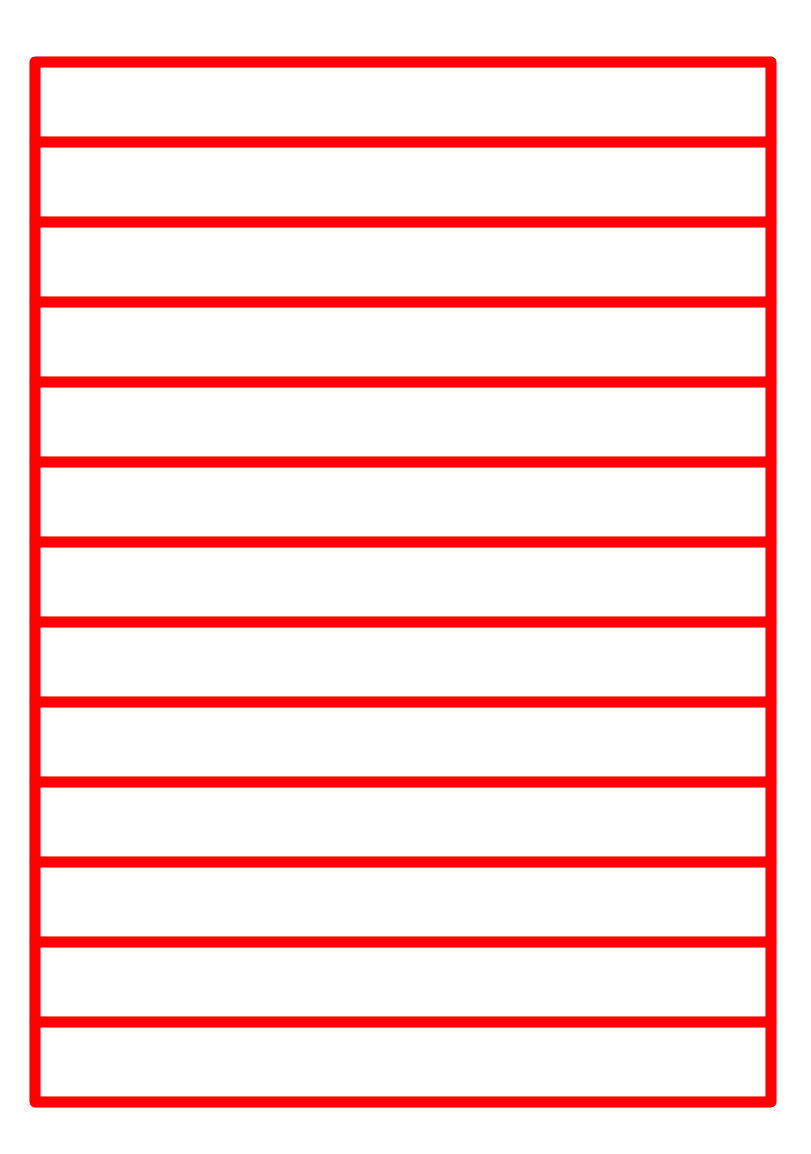

#### **Idea: Use Registers instead of Memory**

```
void func(char data[])
\{int i;
  for (i=0; i<10; i++)\{if (data[i] < "z" && data[i] != "\n")
       data[i]++;}<br>}
}<br>}
```

```
void func(char data[])
\{int i;
  char c;
  for (i=0; i<10; i++)\{c = data[i];if (c < 'z' && c != ' \n\n\')
      data[i]++;}<br>}
}<br>}
Common Sub Expression
```

```
void func(int *x, int *y)
\{int int i;
  for (i=0; i<10; i++)\{y[i] += *x;
```
 $\mathcal{E}$ 

 $\}$ 

```
void func(int *x, int *y)
\{int i;
```

```
int tmp = \overline{x}x;
```
<u>}</u>

```
for (i=0; i<10; i++)\{y[i] \leftarrow tmp;
}
```
### Why can't a compiler do this?

```
void func(int *x, int *y)
\{
```

```
int i;
int tmp = *x;
```
<u>}</u>

```
for (i=0; i<10; i++){ }y[i] += tmp;}
```
Why can't a compiler do this? Memory Aliasing

void func(int a, int b, char data[])  $\left\{ \right.$ int i; for  $(i=0; i<10; i++)$ {  $data[a*b+i] = 'A';$ 

}

}

void func(int a, int b, char data[]) { int i; for  $(i=0; i<10; i++)$  ${f}$  $data[tmp+i] = 'A';$ } }

void func(int a, int b, char data[]) {

int i; int tmp =  $a * b$ ;

}

Start Studying!